# Opening the Black Box with R

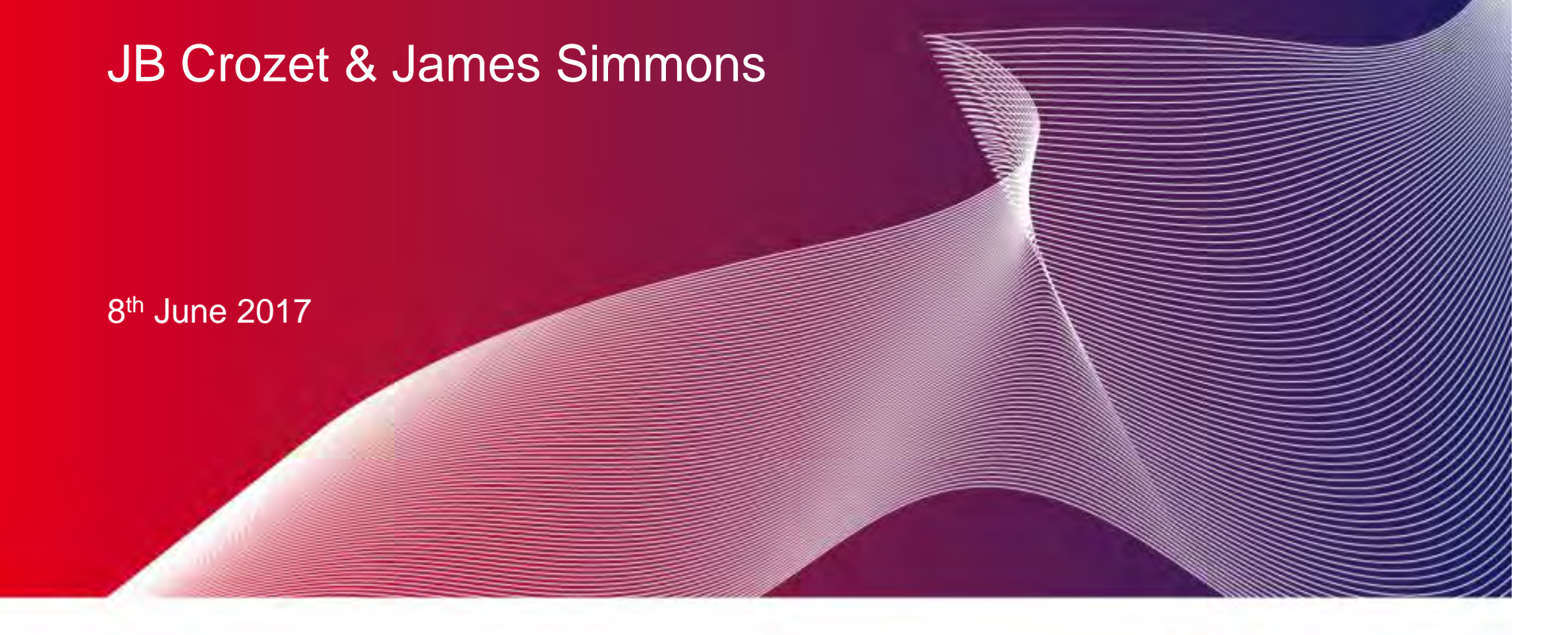

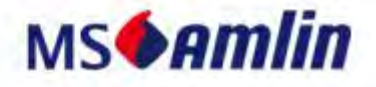

### **We have a problem.**

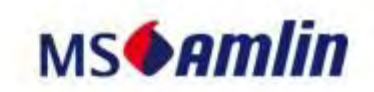

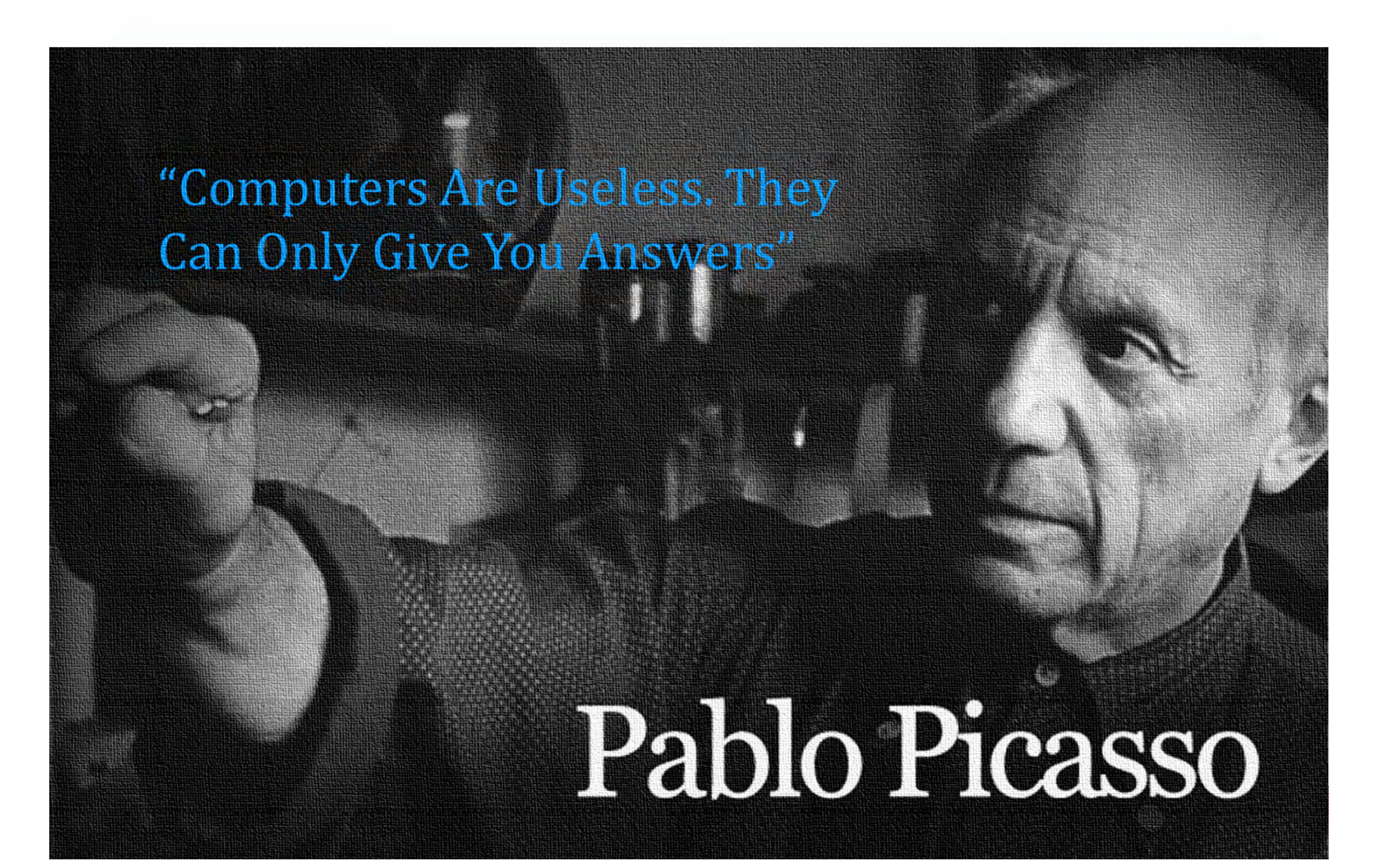

**We created a man-made monster.**

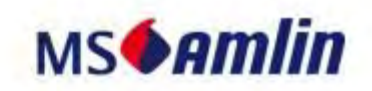

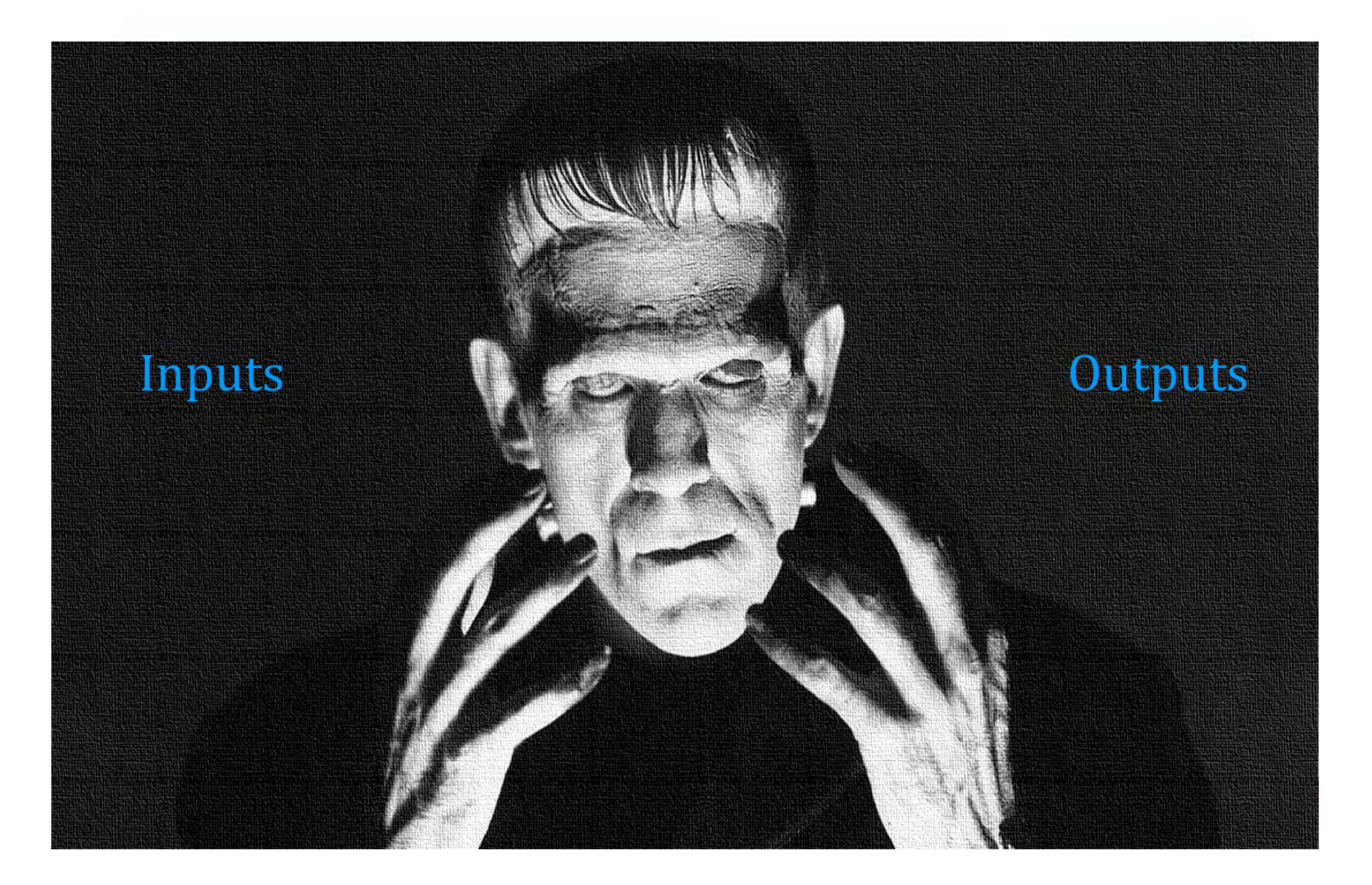

### **How we did it (1).**

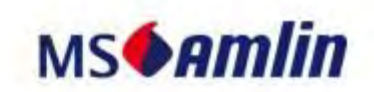

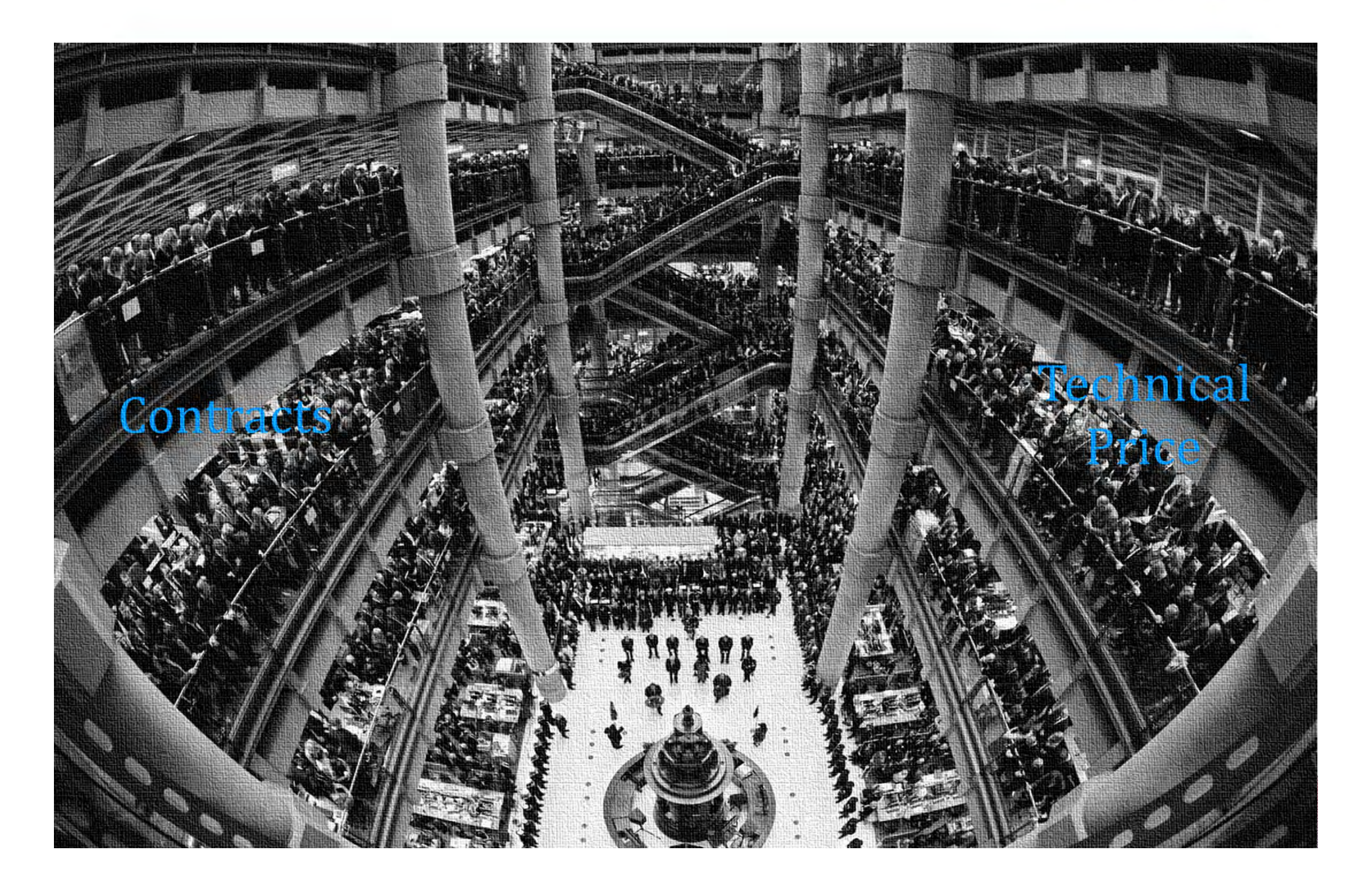

### **How we did it (2).**

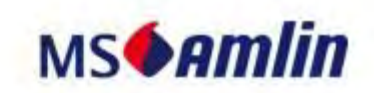

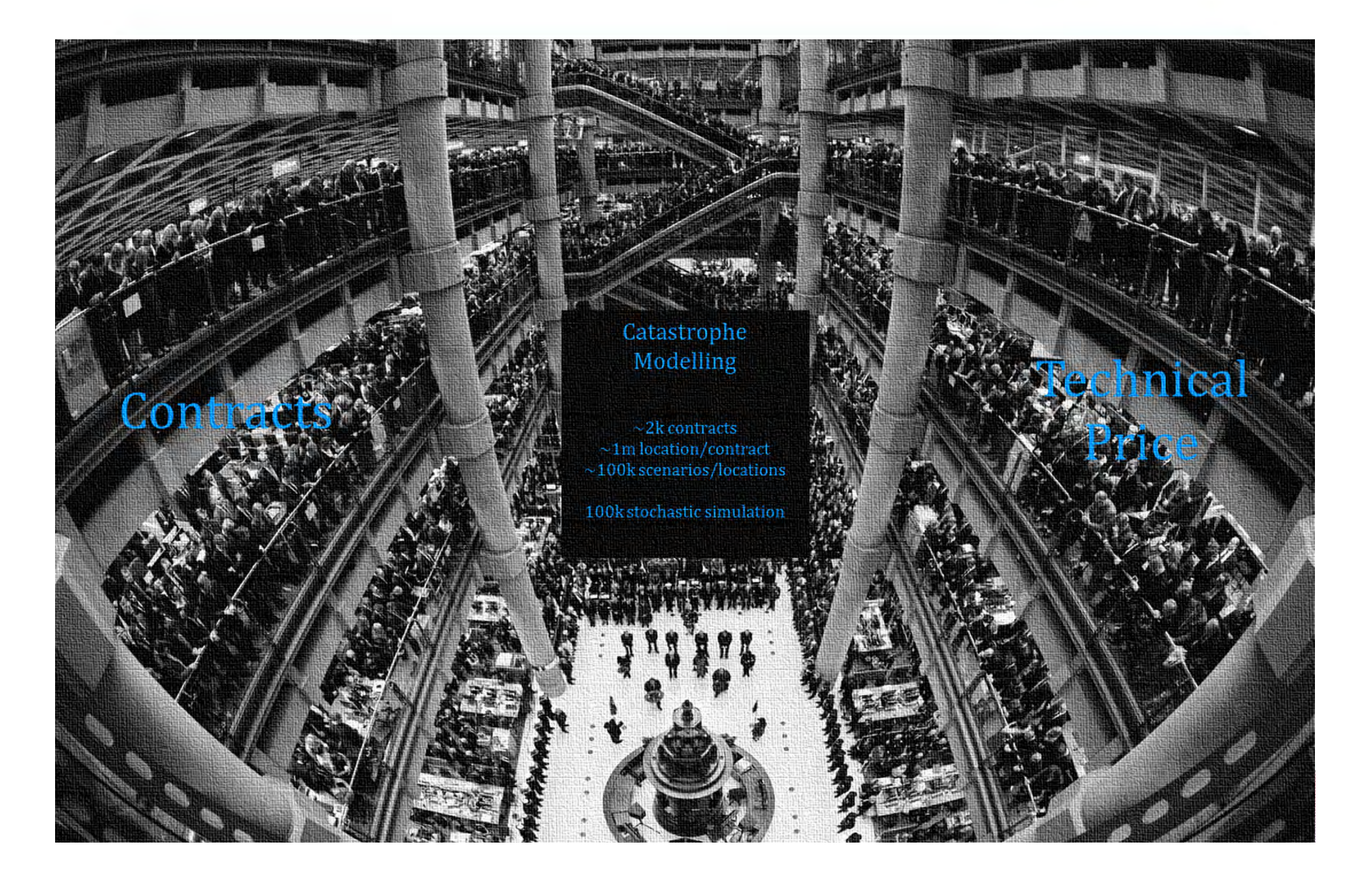

### **How we did it (3).**

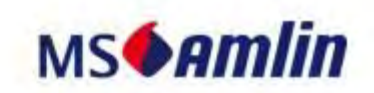

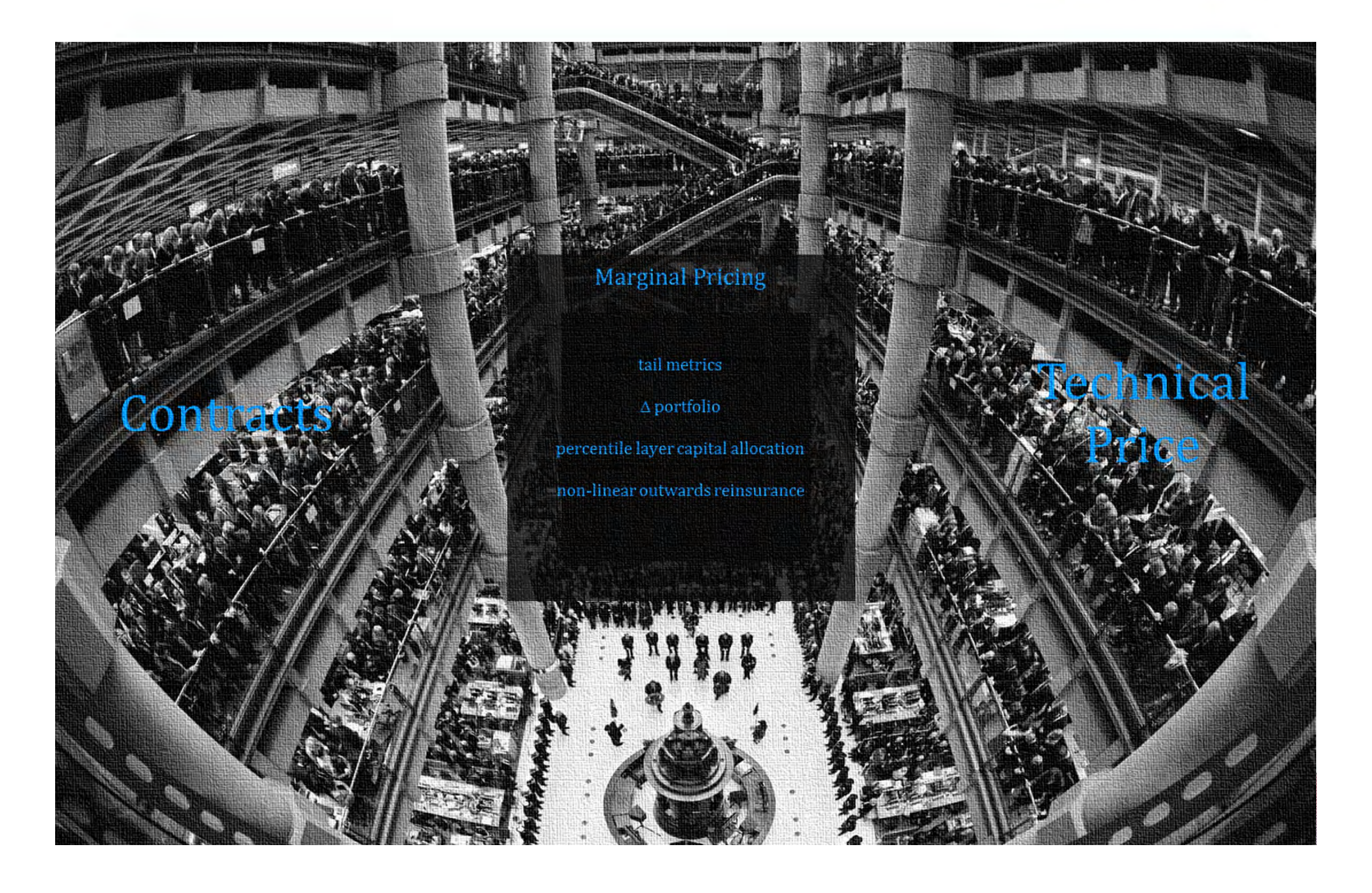

### **How we did it (4).**

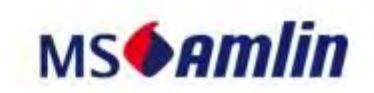

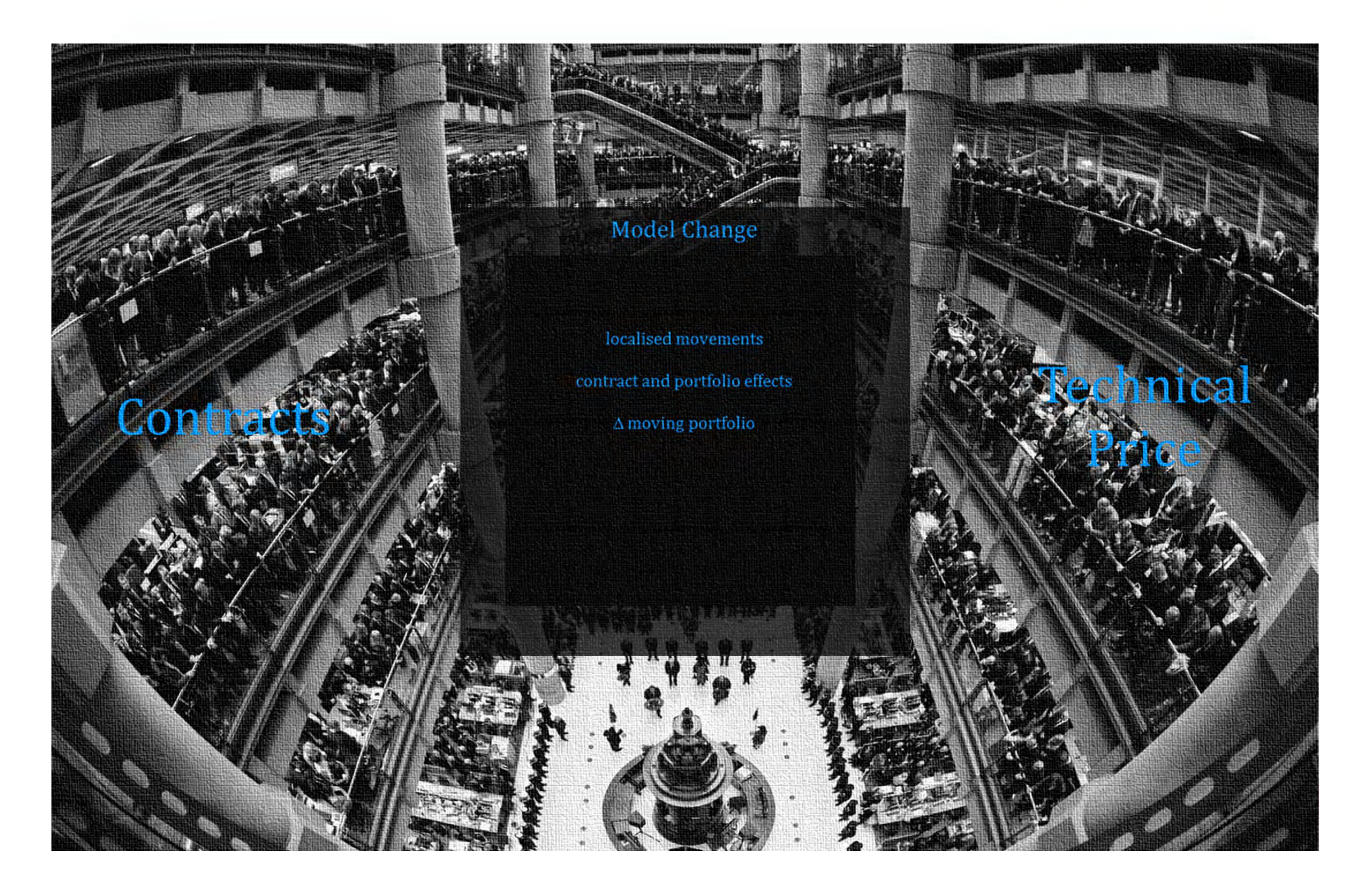

**Where we got to.**

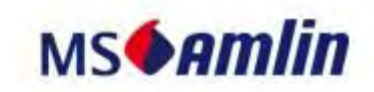

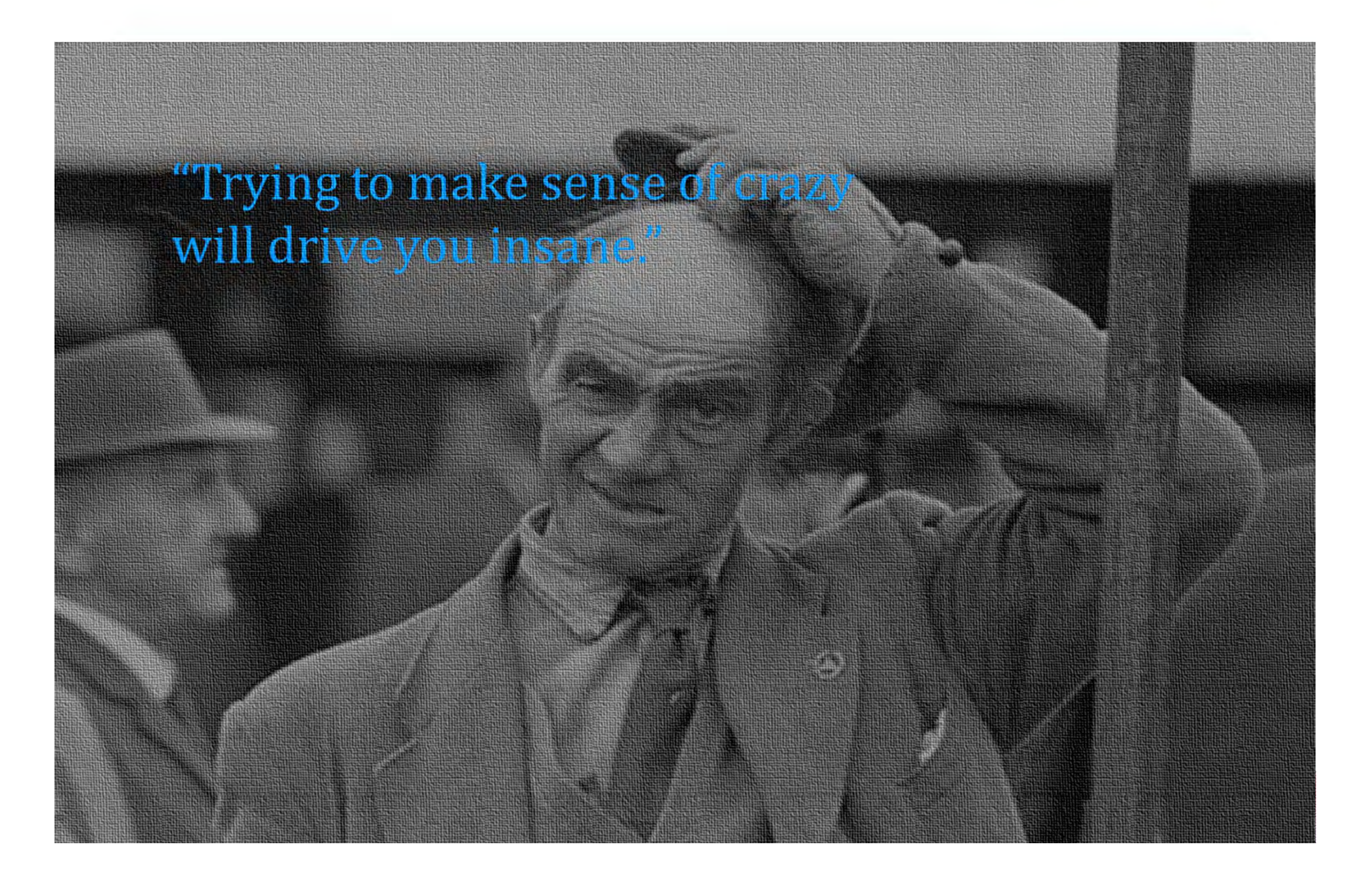

### **R to the Rescue.**

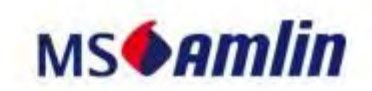

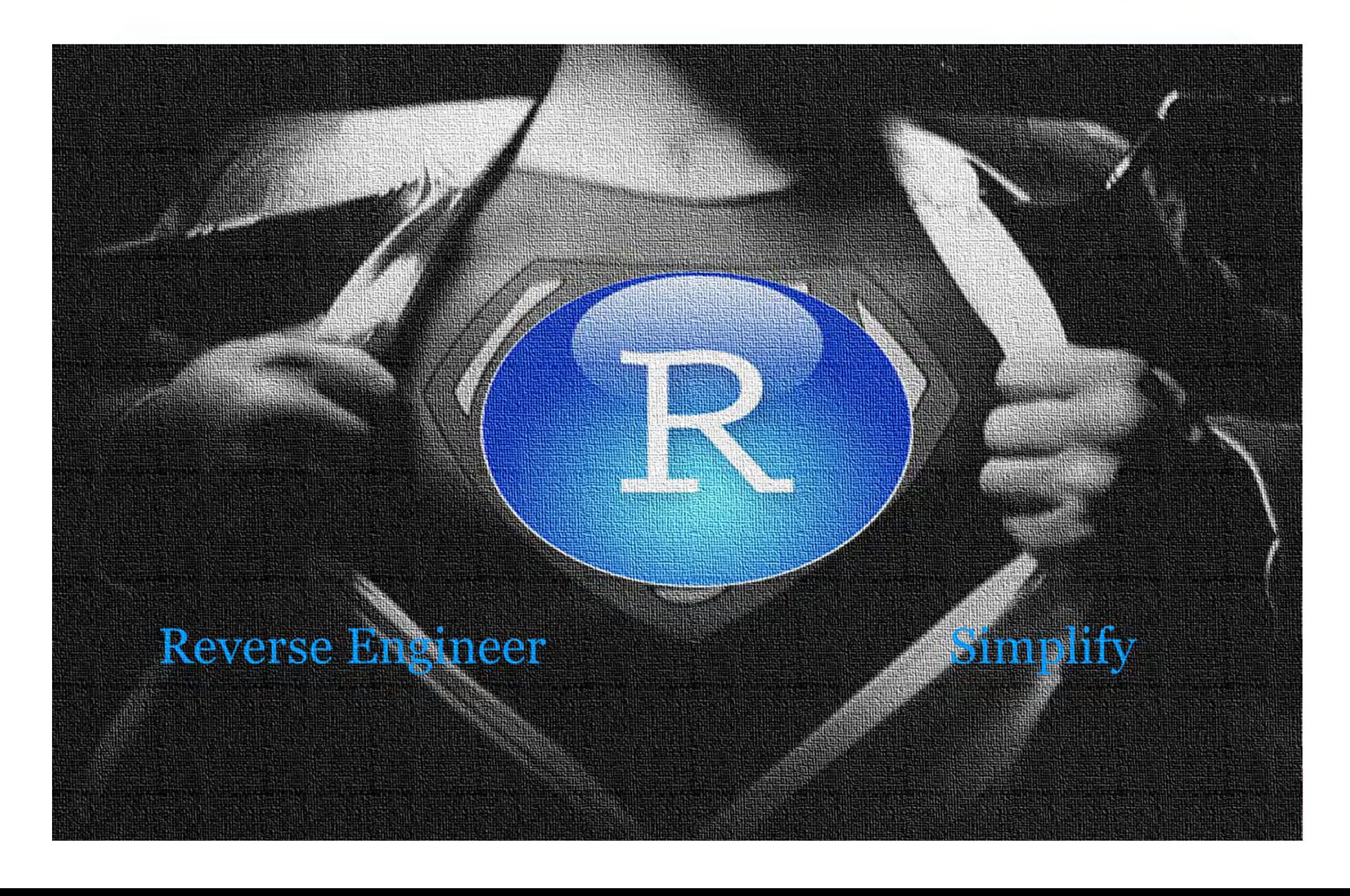

## **The Kitchen Sink of Machine Learning? (1)**

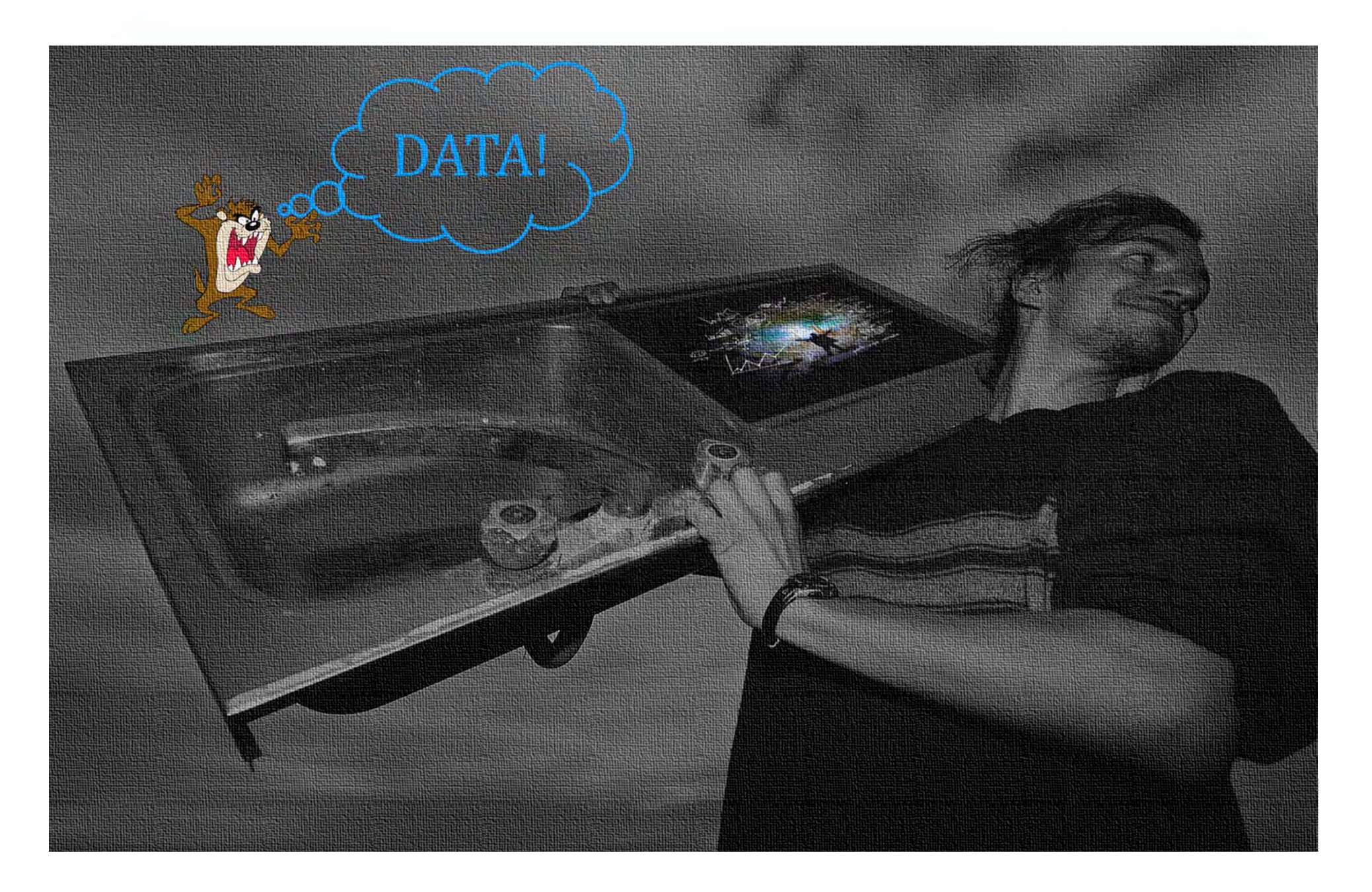

#### **MSAmlin The Kitchen Sink of Machine Learning? (2)**

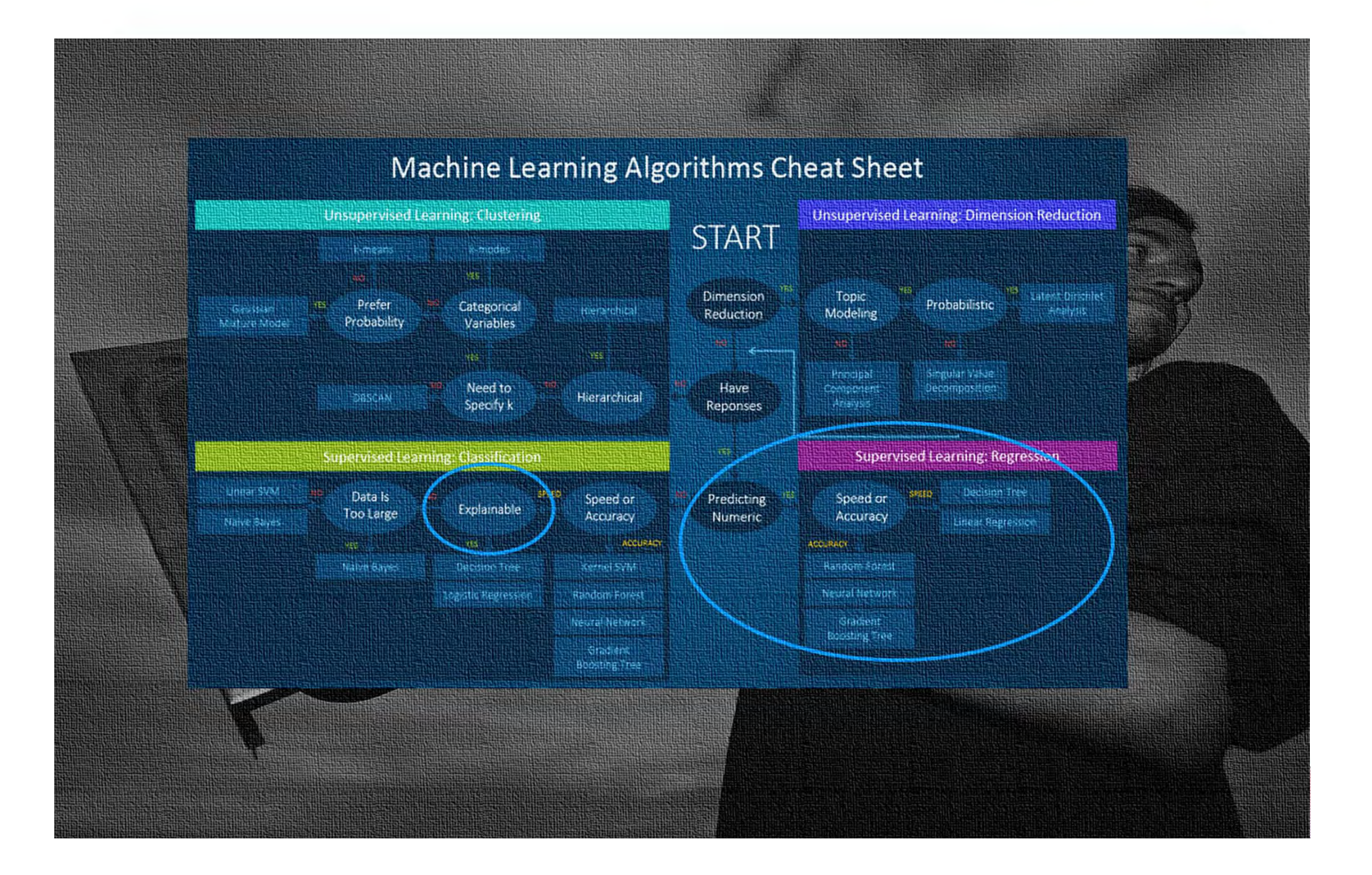

### **Telling Stories with Pruned Trees (1).**

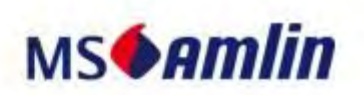

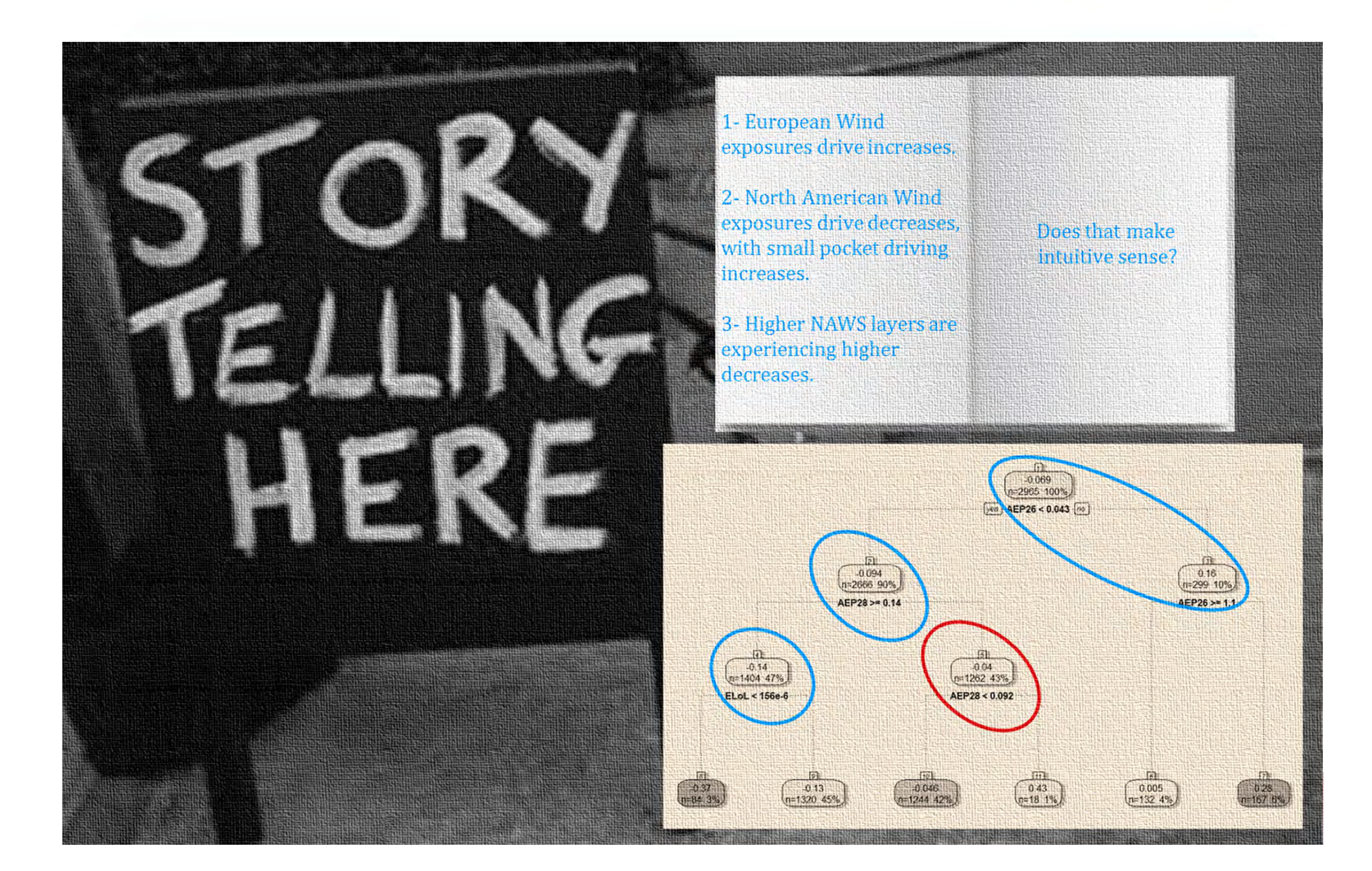

### **Telling Stories with Pruned Trees (2).**

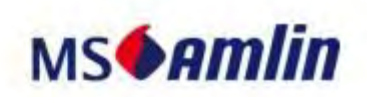

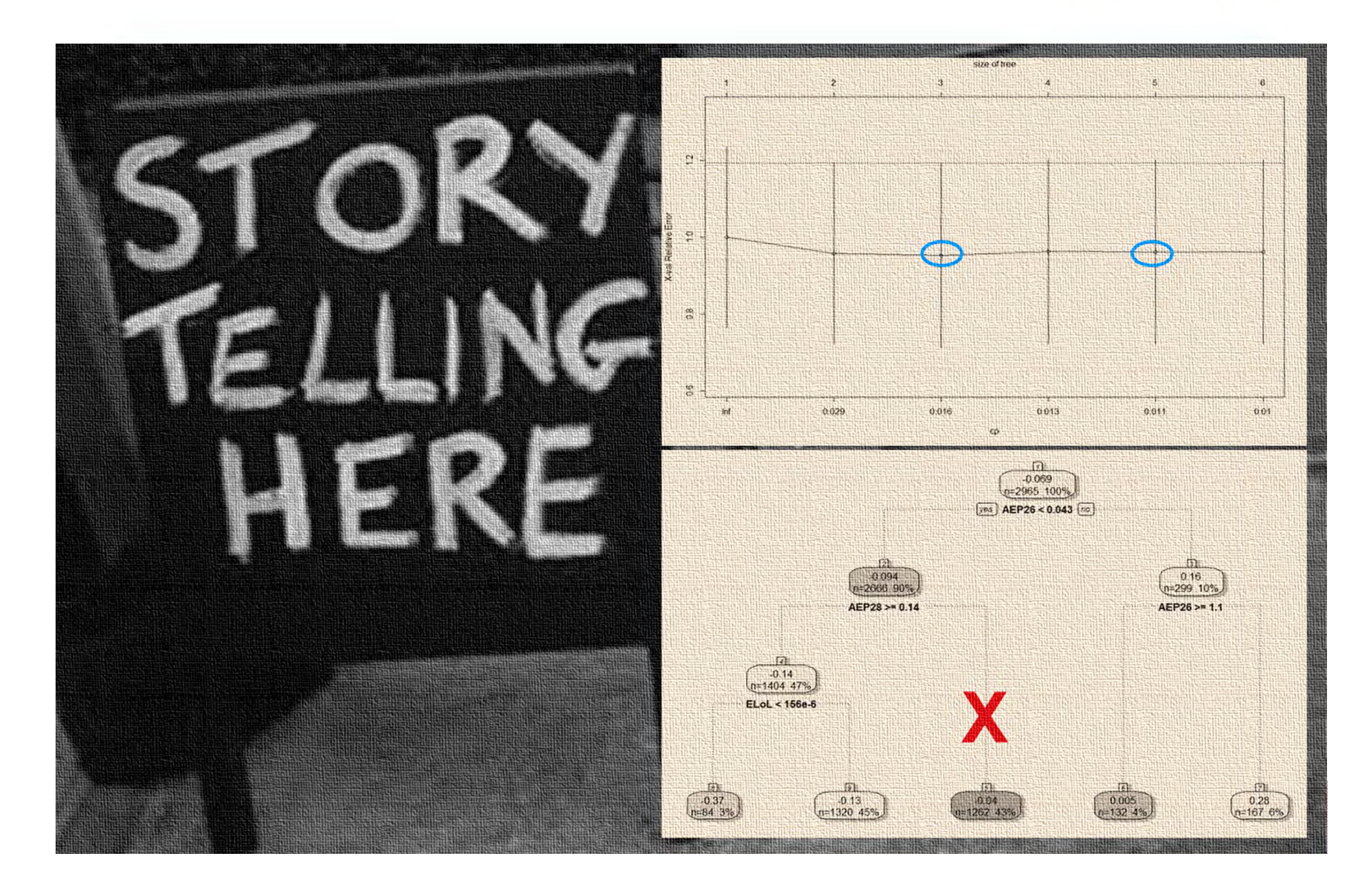

### **Making Predictions (1).**

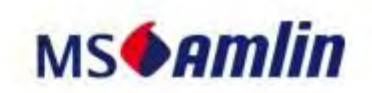

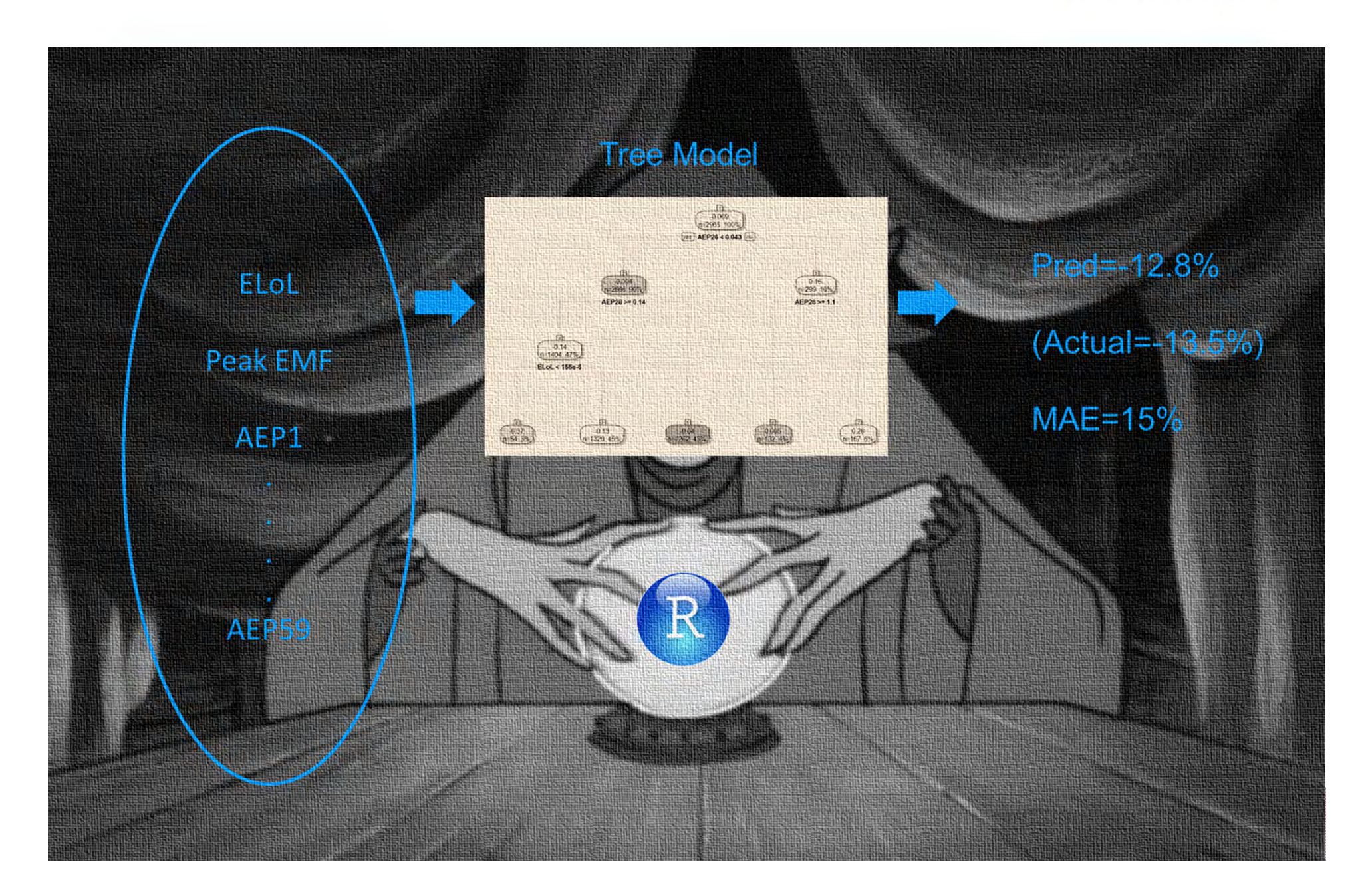

### **Making Predictions (2).**

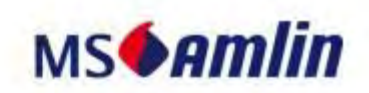

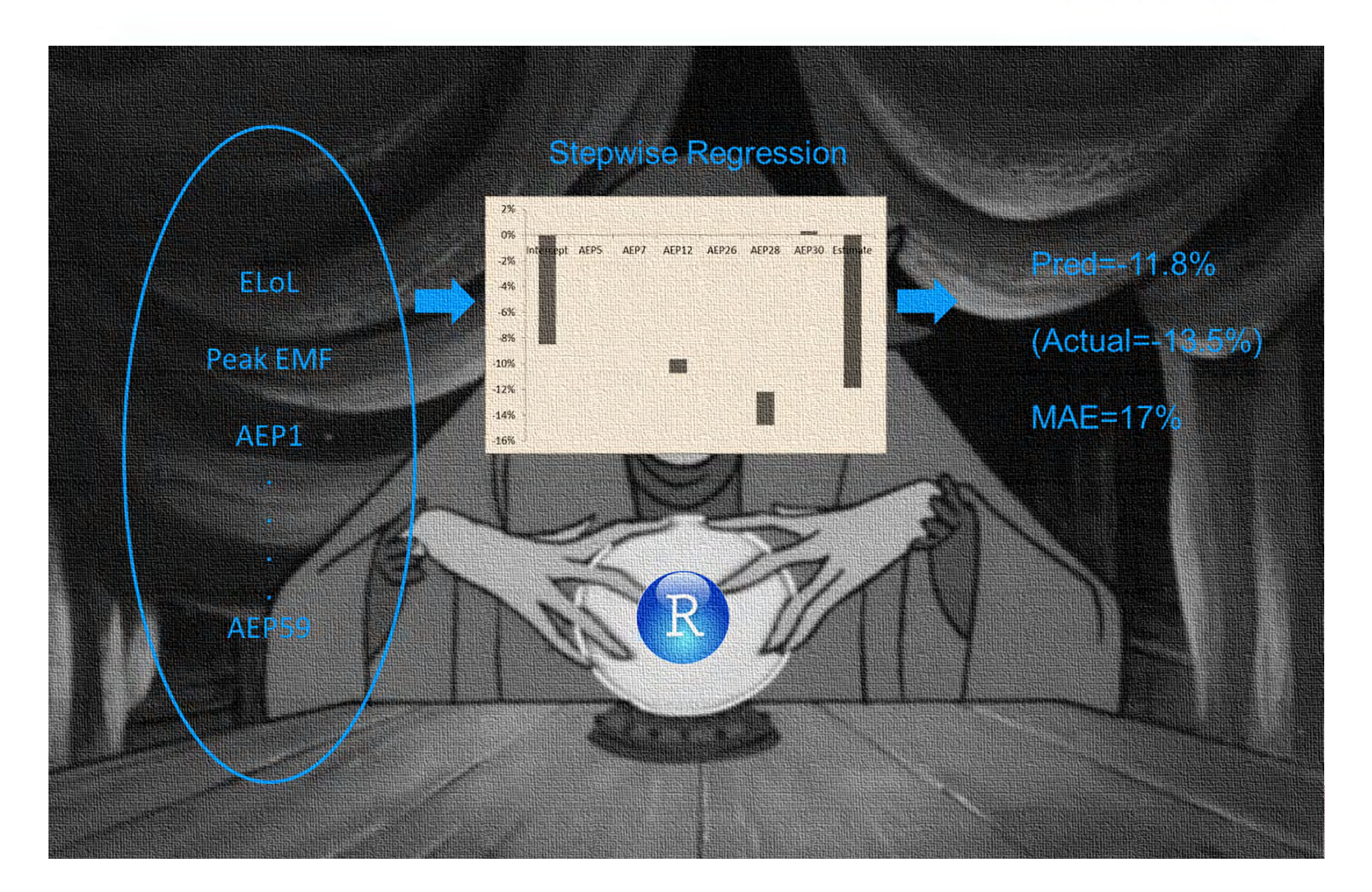

### **Do we have a solution?**

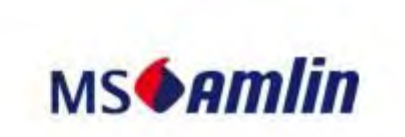

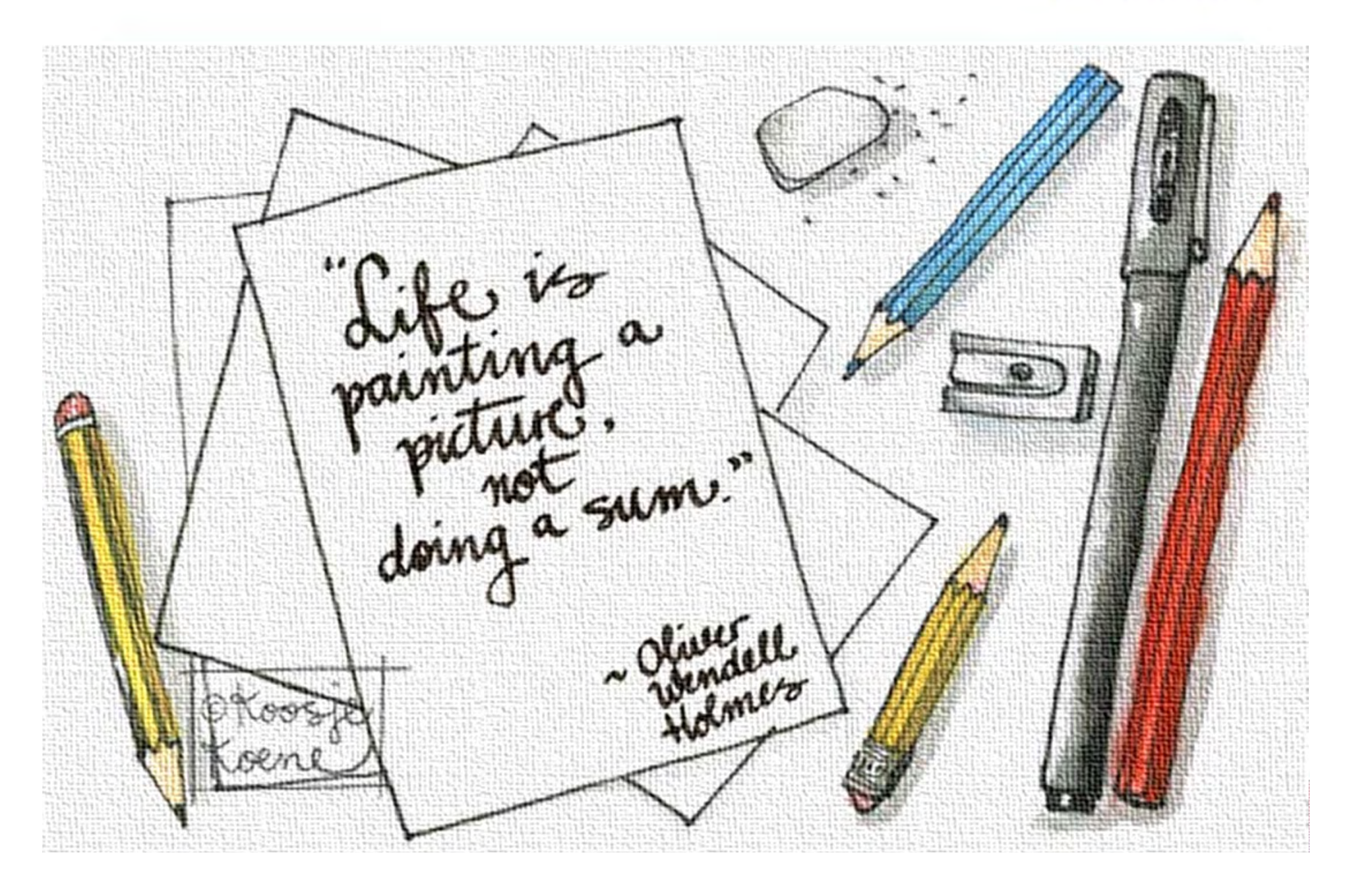

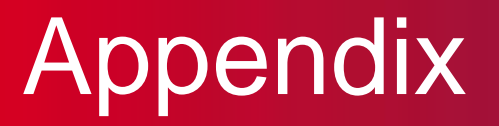

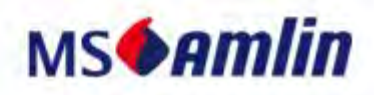

### **R Code**

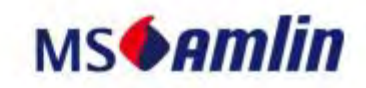

# Fit regression tree library(rpart) fit <- rpart(TPMov ~ ELoL + PeakEMF + AEP4 + AEP5 + AEP6 + AEP7 + AEP8 + AEP10 + AEP12 + AEP13 + AEP14 + AEP15 + AEP18 + AEP25 + AEP26 + AEP28 + AEP30 + AEP56, data=Data, method="anova") library(rattle) library(rpart.plot) library(RColorBrewer) fancyRpartPlot(fit) # Optimising pruning by cross-validation plotcp(fit) printcp(fit) ptree <- prune(fit, cp=fit\$cptable[which.min(fit\$cptable[,'xerror']),'CP']) fancyRpartPlot(ptree, uniform=TRUE, main='Pruned Classification Tree') library(MASS) RegressionData <- Data # Remove outliers RegressionData <- RegressionData[-c(1199, 1403, 1404),] # Perform multiple regression regressionFit <- lm(TPMov ~ ELoL + AEP4 + AEP5 + AEP6 + AEP7 + AEP8 + AEP10 + AEP12 + AEP13 + AEP14 + AEP15 + AEP18 + AEP25 + AEP26 + AEP28 + AEP30 + AEP56, data = RegressionData) print(regressionFit) summary(regressionFit) plot(regressionFit) # Stepwise regression step <- stepAIC(regressionFit, direction="both") step\$anova # display results summary(step) plot(step)

MAE <- function(actual, predicted) { mean(abs(actual - predicted)) } # Regression tree p.rpart <- predict(fit, Data) MAE(p.rpart, Data\$TPMov) # Stepwise regression p.step <- predict(step, RegressionData) MAE(predict(step, RegressionData), RegressionData\$TPMov) # Uniform allocationMAE(0, Data\$TPMov) MAE(mean(Data\$TPMov), Data\$TPMov)

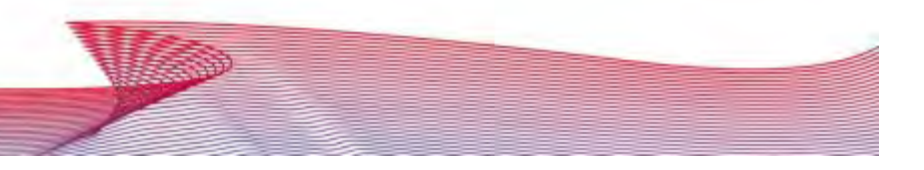

Page 18.